### **PROVA DE CONEXIMENTS INFORMÀTICS**

**Aquesta prova te caràcter eliminatori, puntuarà un màxim de 10 punts (0.5 punts cada pregunta), les respostes incorrectes resten 0.25 punts i les respostes en blanc no descompten, per superar-la cal obtenir un mínim de 5 punts.**

**1.- Quin certificat digital dels següents pot tenir una empresa ?**

- a) IdCAT
- b) FNMT
- c) IdCAT móbil
- d) Totes les anteriors són correctes

# **2.- Què és SPAM ?**

- a) la resposta d'un proveïdor a una petició d'informació
- b) publicitat no desitjada

c) e-mails que rebem periòdicament d'alguna plataforma on ens haguem subscrit anteriorment

d) factures en format paper

# **3.- Què és el PHISING ?**

- a) un troià
- b) una pesca de credencials
- c) un mètode d'autenticació de doble factor
- d) no té res a veure amb internet

### **4.- Quina d'aquestes funcions no existeix a l'eina EXCEL ?**

- a) CONTAR.BLANCO
- b) CONTAR.SI
- c) CONTAR.NO
- d) CONTAR

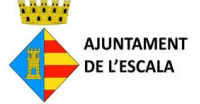

# **5.- Quina d'aquestes eines és un navegador d'internet ?**

- a) Bloc de notes
- b) Mozilla Thunderbird
- c) Adobe Acrobat
- c) Mozilla Firefox

# **6.- En escriure un correu electrònic, com s'ha de fer per enviar amb còpia oculta ?**

- a) BCC/CCO
- b) CC
- c) Reply-to
- d) Fwd

### **7.- Com signaríeu digitalment un PDF ?**

- a) Un PDF no es pot signar digitalment, s'ha de canviar a format DOCX abans
- b) Imprimint-lo, signant-lo a mà i escanejant-lo
- c) Herramientas (Eines) -> Rellenar y firmar
- d) Herramientas (Eintes) -> Certificados

### **8.- Dels següents dispositius, quin no és un dispositiu d'entrada ?**

- a) Disc dur
- b) Pantalla tàctil
- c) Teclat
- d) Escaner

### **9.- Un document autèntic**

- a) No pot tenir més d'una còpia
- b) Es una fotocopia de l'original
- c) És el que disposa de codi segur de verificació
- d) Pot esser modificat

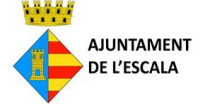

### **10.- Com es pot obrir un expedient?**

- a) a partir d'una sol·licitud
- b) d'ofici
- c) a i b són correctes
- d) cap de les anteriors

#### **11.- Quin certificat que identifica a una persona com empleat públic ?**

- a) IdCAT
- b) Un poder notarial
- c) T-CAT i T-CATp
- d) Feren

### **12.- Quin mecanisme tenim les administracions catalanes per comunicar-nos entre si ?**

- a) EACAT
- b) Correu Postal
- c) Correu electrònic
- d) SIR

### **13.- Quin és l'abreviatura de teclat per copiar un text seleccionat ?**

- a)  $CTRL + V$
- b)  $CTRL + C$
- c) CTRL + B
- d)  $CTRL + X$

#### **14.- En un processador de text, quina de les següents alineacions no existeix ?**

- a) Dreta
- b) Esquerra
- c) Equilibrada
- d) Centrada

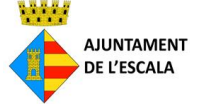

#### **15.- Per passar un document separat per comes a columnes, com es pot fer ?**

- a) Amb el full de càlcul mitjançant l'instrucció "Texto en columnas"
- b) Amb el processador de textos mitjançant l'instrucció "Texto en columnes"
- c) Abans s'ha de passar a PDF
- d) No es pot fer automàticament i s'ha de tabular manualment

# **16.- En un full de càlcul, per sumar les 100 primeres cel·les de la columna A, hauríem de fer..**

- a) SUMA(A1:A100)
- b) SUMAR(A1:A100)
- c) =SUMA(A1:A100)
- d) SUMA(A1:100)

#### **17.- En una pàgina web, el prefix https:// vol dir**

- a) Pàgina web hostatjada en el mateix país
- b) Pàgina web d'administració
- c) Pàgina web segura
- d) Pàgina web ràpida

### **18.- A l'hora de fer una instància electrònica, com ens podem identificar ?**

- a) Ensenyant el DNI a la webcam
- b) Mitjançant IdCAT o IdCAT mòbil entre altres
- c) Mitjançant DNIe
- d) b i c són correctes

#### **19.- Una forma correcta de notificar un ciutadà és:**

- a) Per SMS
- b) Per whatsapp
- c) Per eNotum o eines equivalents subministrades per l'administració
- d) Només se'l pot notificar presencialment

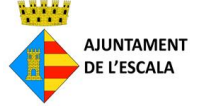

#### **20.- Un document en format PDF**

- a) No pot contenir documents adjunts
- b) No pot ser signat digitalment
- c) Pot contenir formularis
- d) No es pot enviar per correu electrònic.

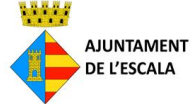